## OfficeEC for PCA商

## BtoB ECサイトパッケージ

今お持ちの商品情報で、かんたんに ECサイトが開設できます。 お客様専用に、カスタマイズも可能です。

■ PCA商魂との、完全直結で商材・ジャンルは問いません

- 短期間で導入でき、しかも低コスト
- 受注業務コストの大幅削減

 $\sim$  処理ミス・遅延が無くなり、作業効率がアップ  $\sim$ 

■ 紙カタログでは面倒な製品検索が、スムーズです

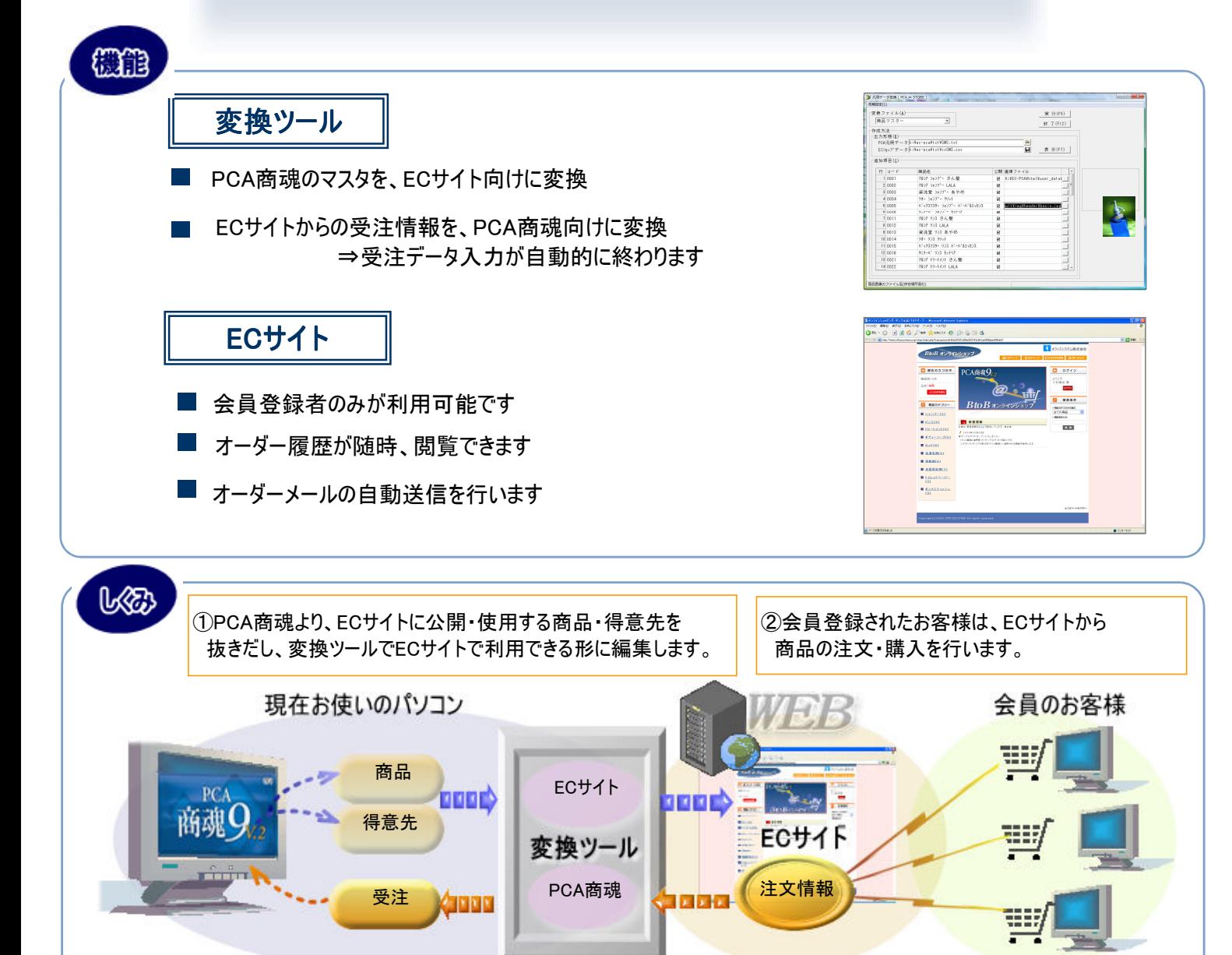

④注文情報は、変換ツールにてPCA商魂で ③蓄積された注文内容を随時のぞき、 すぐに使用できる受注データを自動作成します。 PCA商魂ではそれを取り込み、注文受付完了です。

ECサイトから集めてきます。

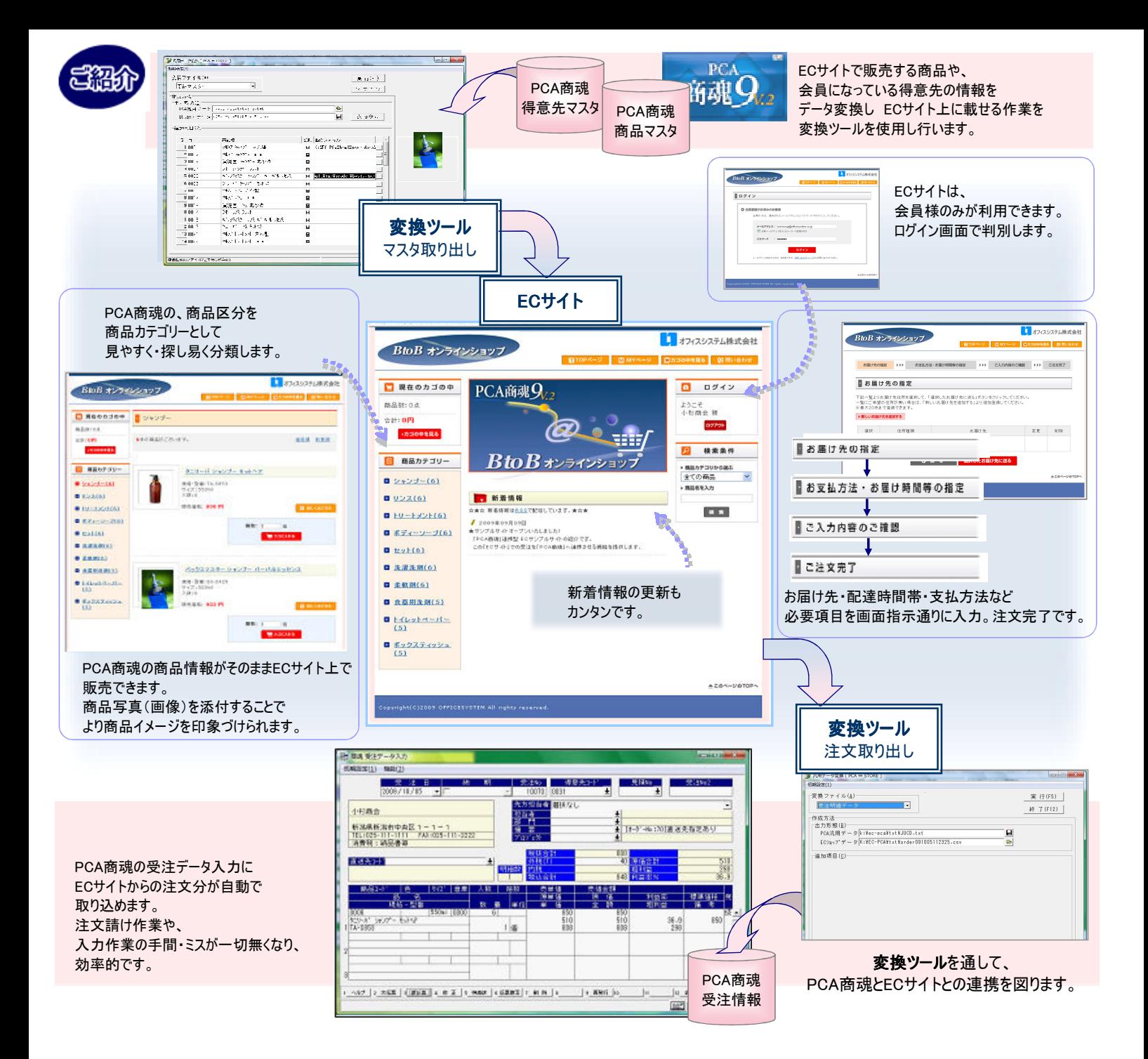

## ■ PCA商魂との連携仕様 ■

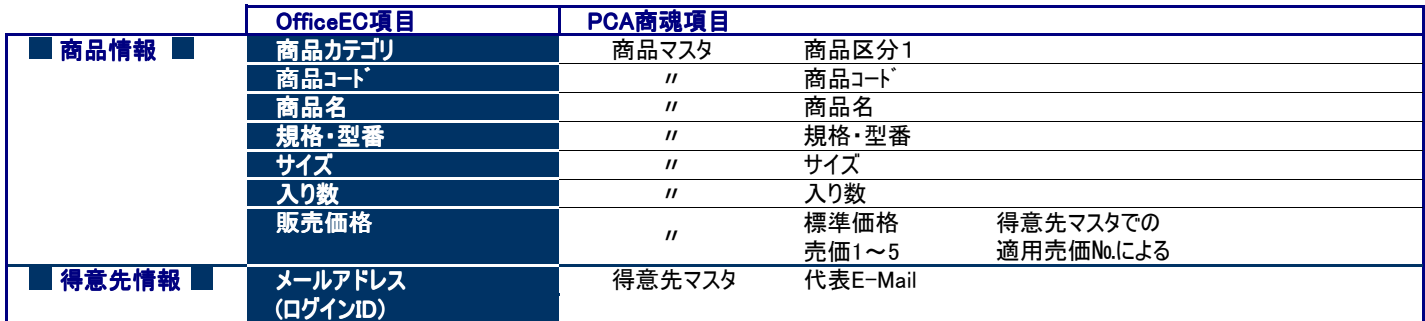

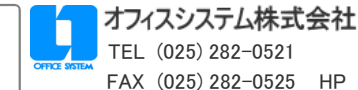